# **Senstick Soil 3.0 LoRaWAN Protocol FW v1.0**

Sensedge d.o.o., Podbreznik 15, SI-8000 Novo mesto. © Senzemo. All rights reserved.

### 1. LoraWAN DATA Payload (Uplink)

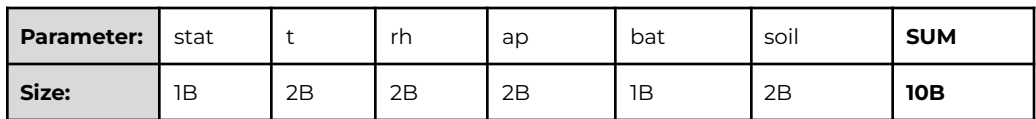

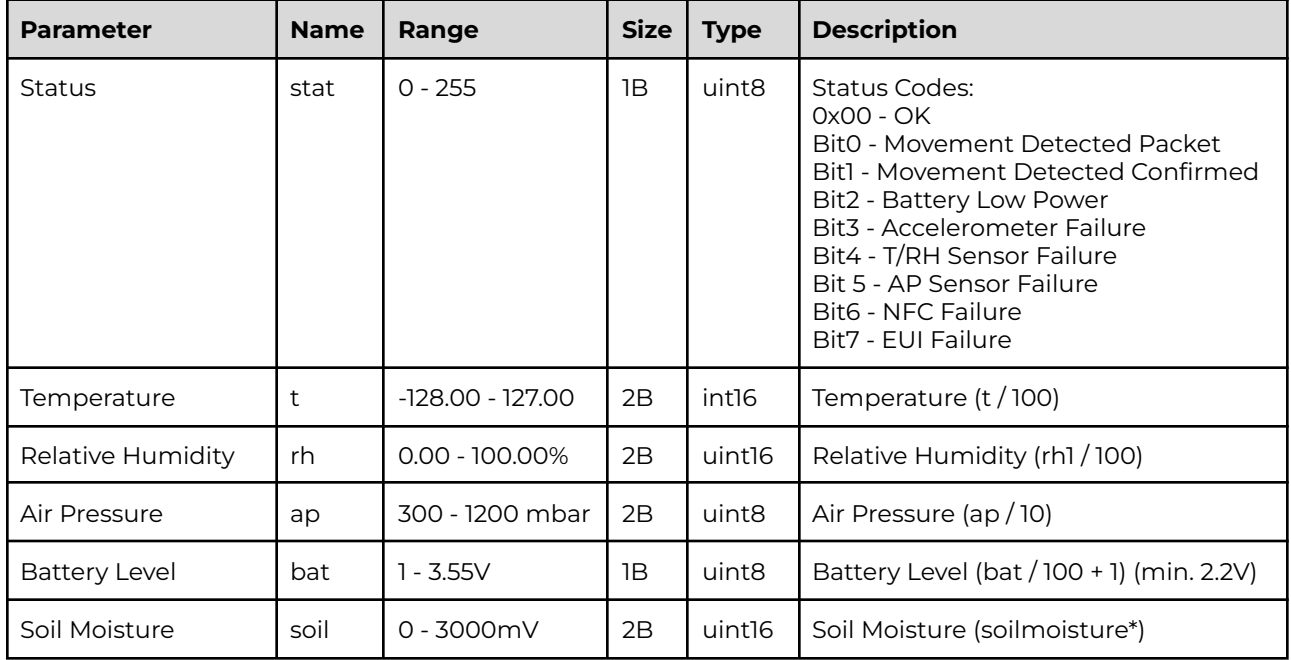

NOTE: When Movement Detected LoRaWAN Port 1 is used, for regular packet LoRaWAN Port 2 is used.

NOTE 2:

- PinoTech Probe:
	- SoilMoisture = (soil 44) \* 100 / 2832;
	- VWC = (2.8432 \* soil \* soil \* soil) (9.1993 \* soil \* soil) + (20.2553 \* soil) 4.1882 \*VWC equation is suitable for most mineral soils - most mineral soils will saturate around 35-50% VWC
- Meter Group EC-5 Probe:
	- SoilMoisture = (soil 298) \* 100 / 649;

# 2. LoraWAN CONFIG Payload (Uplink)

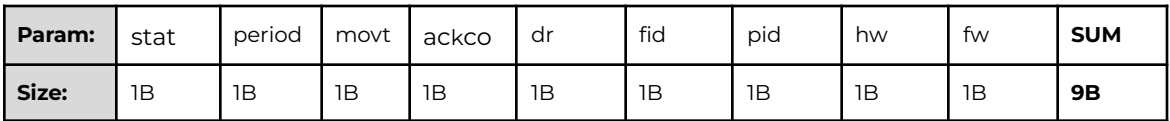

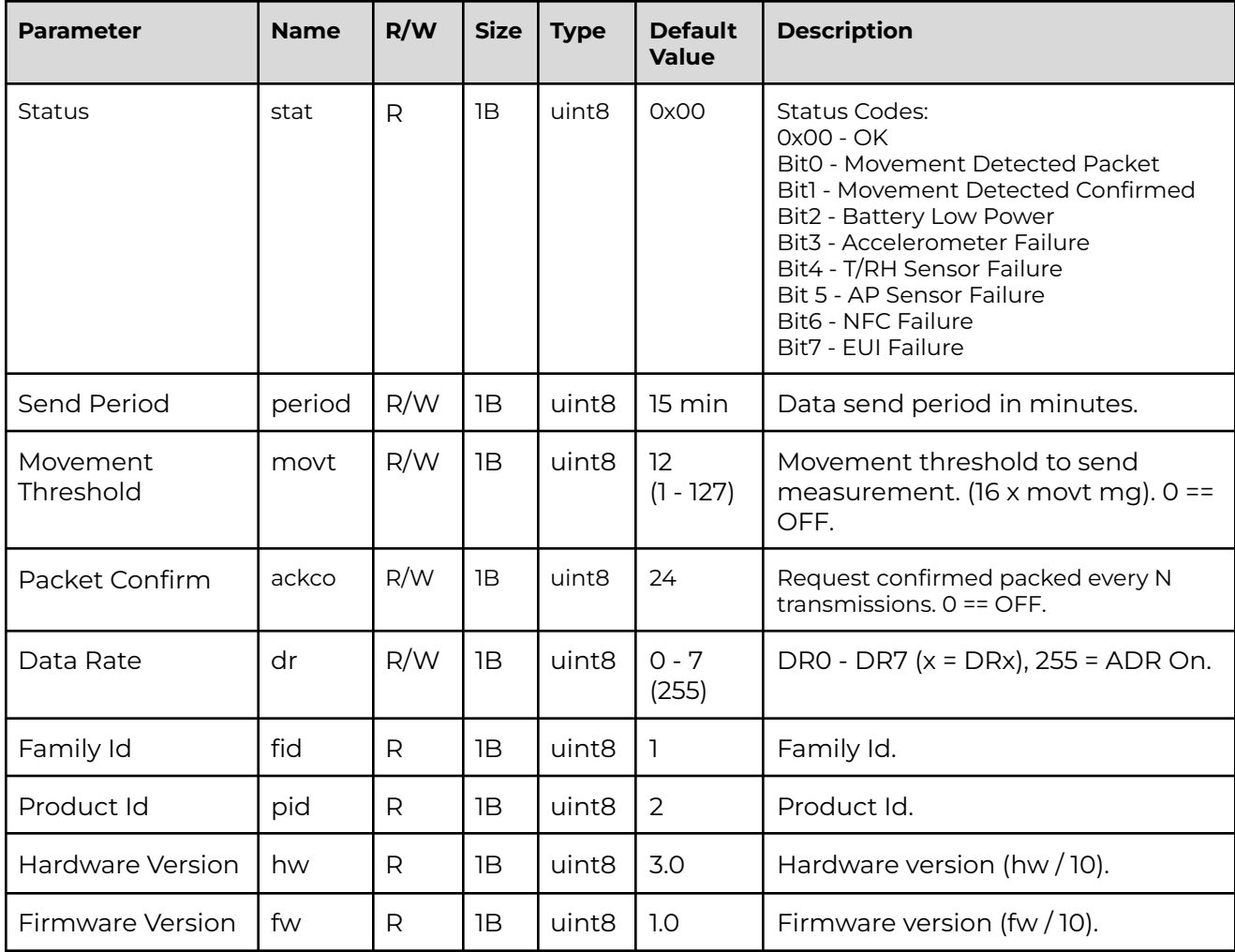

NOTE: For Config packet LoRaWAN Port 3 is used.

# 3. LoRaWAN RECEIVE Payload Config (Downlink)

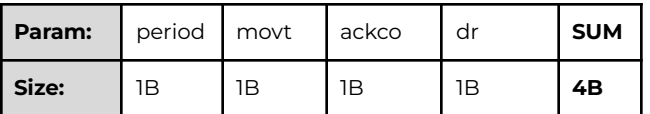

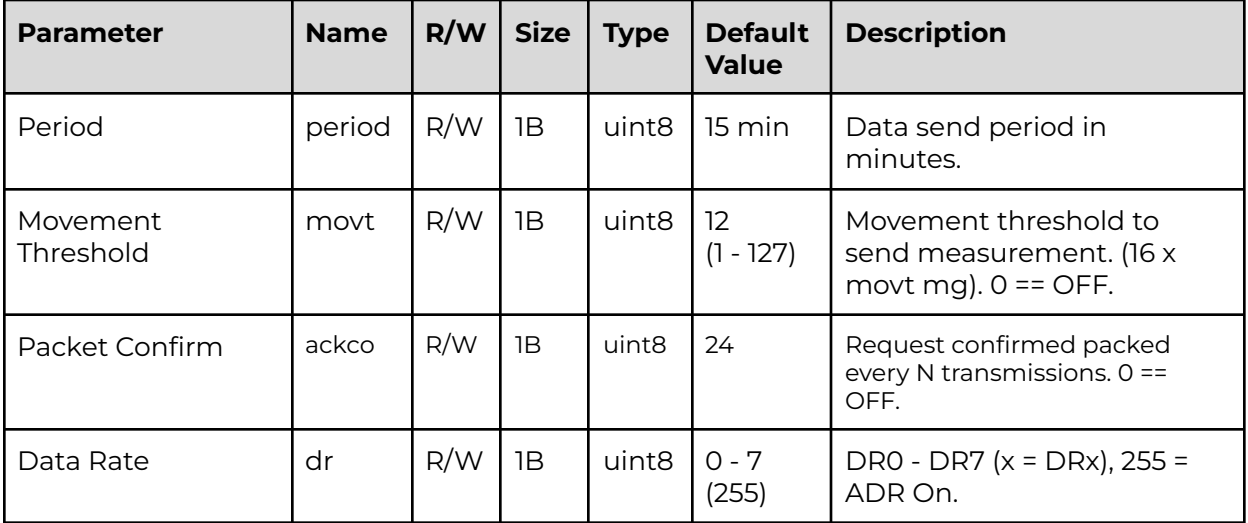

DEFAULT DOWNLINK PACKET: 0F 0C 18 FF

NOTE: For Config packet LoRaWAN Port 3 is used.

#### 4. LoRaWAN CONFIG Payload (Downlink) - Send Period

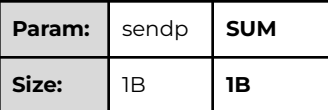

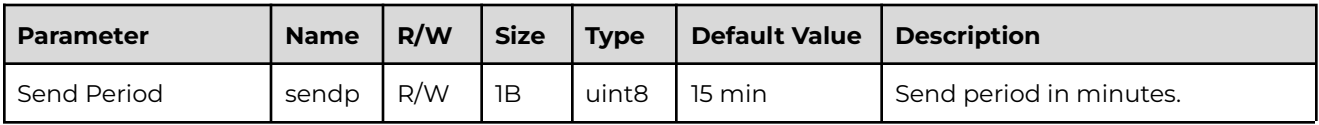

DEFAULT DOWNLINK PACKET: 0F

#### 5. LoRaWAN CONFIG Payload (Downlink) - Reboot

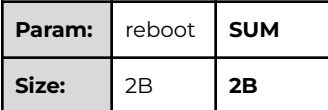

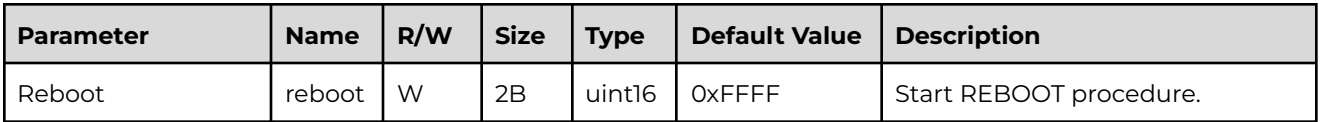

DEFAULT DOWNLINK PACKET: FF FF

#### 6. LoRaWAN CONFIG Payload (Downlink) - Factory Defaults

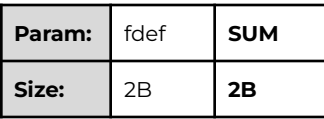

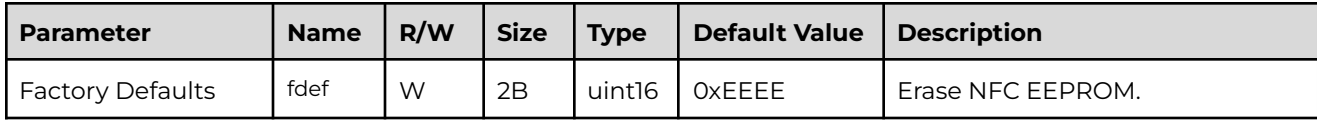

DEFAULT DOWNLINK PACKET: EE EE

Sensedge d.o.o., Podbreznik 15, SI-8000 Novo mesto. © Senzemo. All rights reserved.

# senzemo

# 7. TTN Downlink Guide

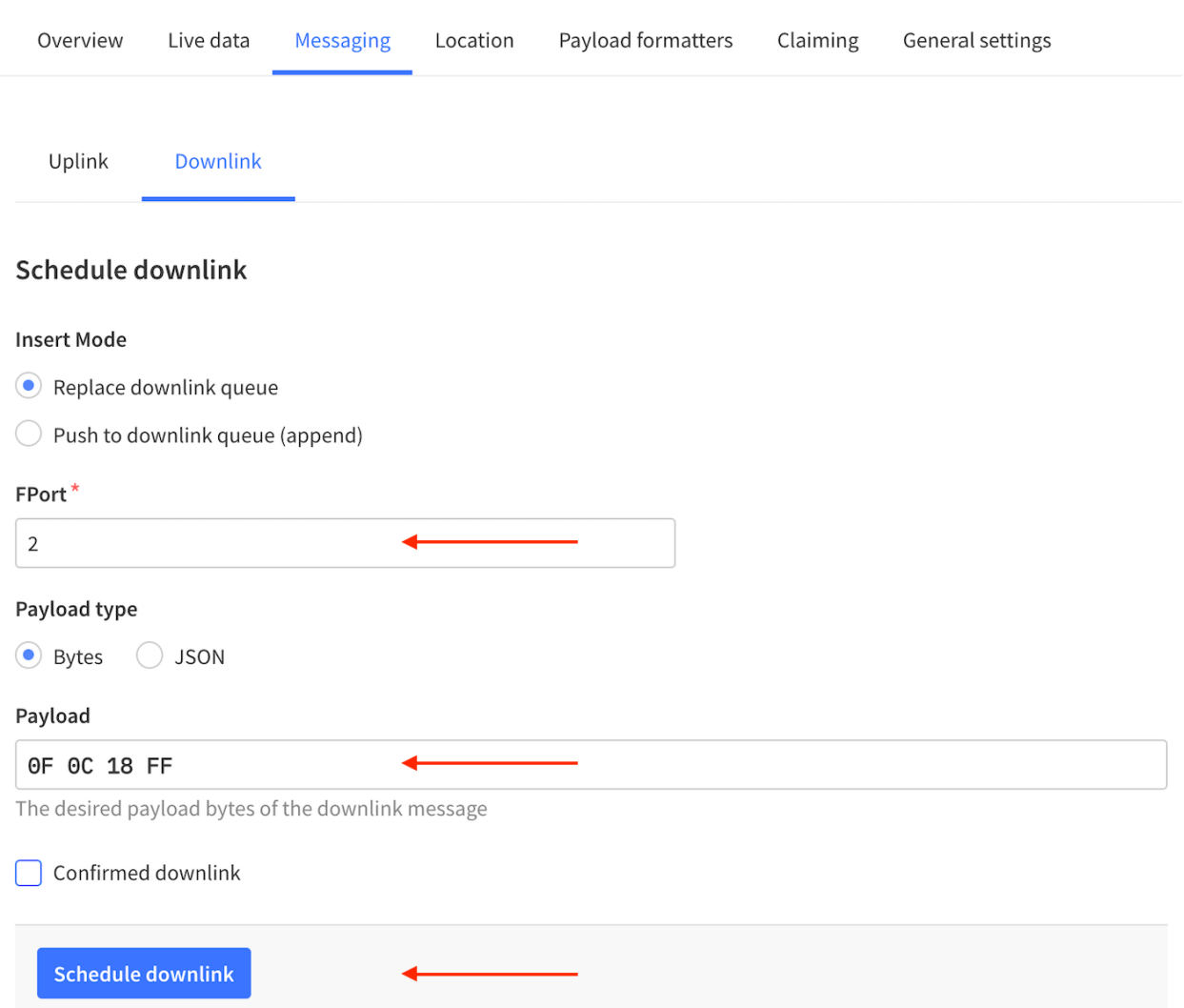

Application > End Device > Messaging > Downlink